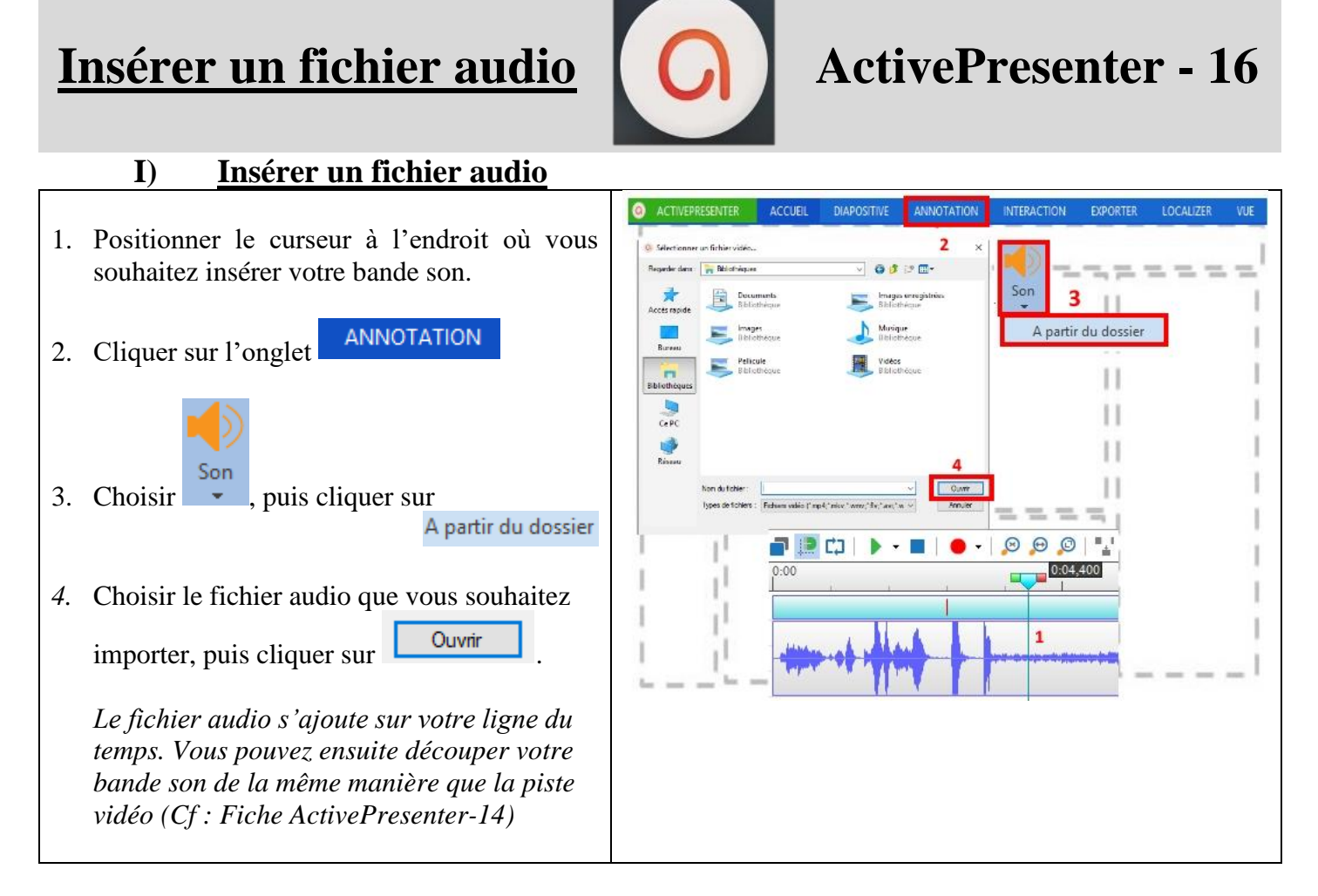

## **II) Modifier le volume d'une piste audio**

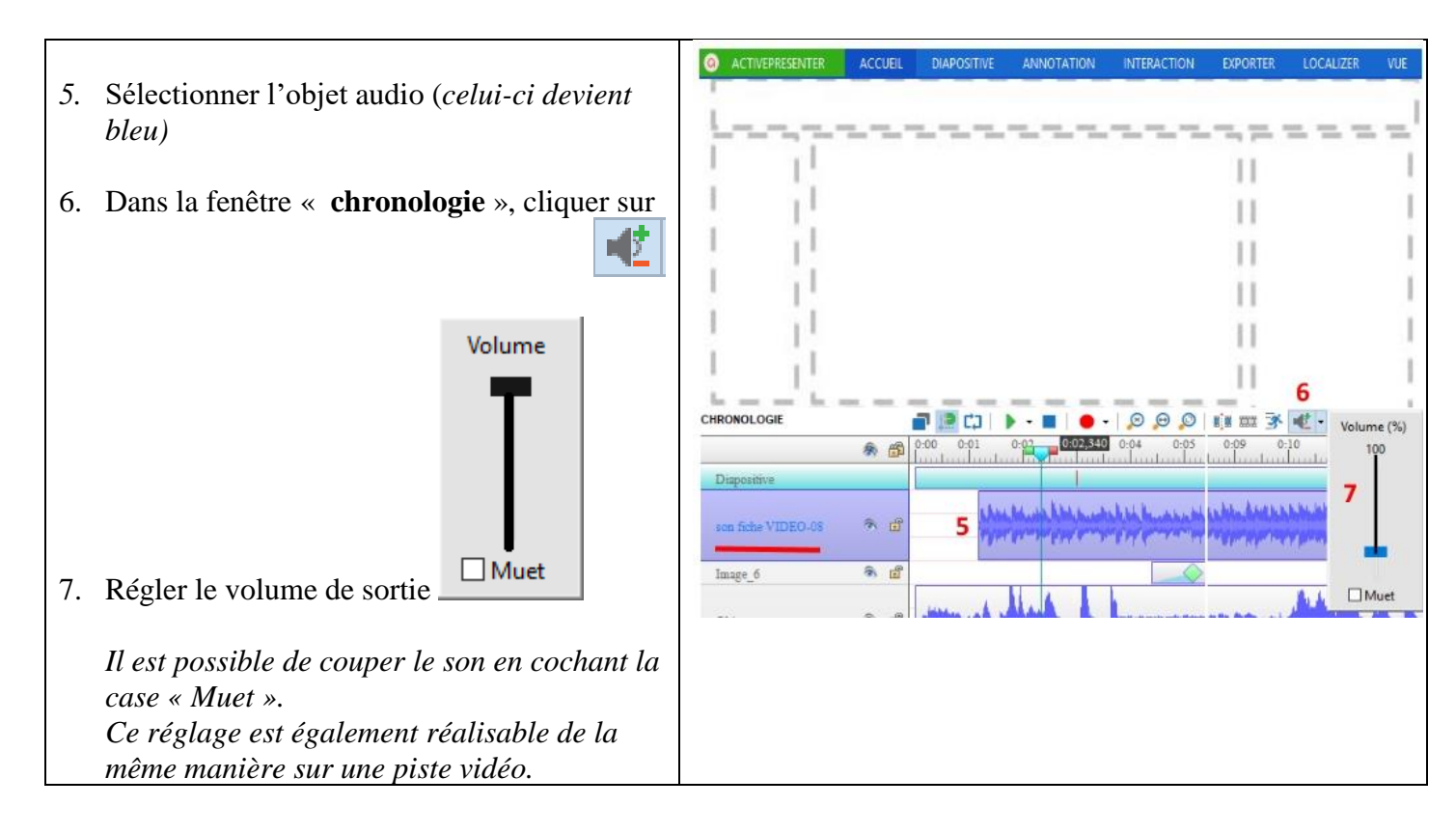